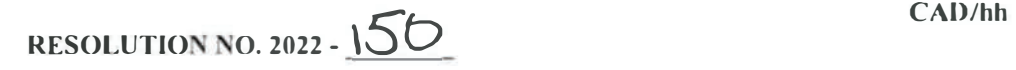

### $\triangle$  **RESOLUTION APPROVING AN AGREEMENT FOR PROFESSIONAL SERVICES IN THE AMOUNT OF 843,313 BETWEEN THE CITY OF TAMPA AND R.M. HALT & ASSOCIATES, INC. DBA CADSTRUCT, IN CONNECTION WITH CONTRACT 21-C-00030, TAMPA FIRE RESCUE TOWER DESIGN-BUILD;**  $\Delta$ **BUTHORIZING THE MAYOR OF THE CITY OF TAMPA TO EXECUTE SAME; PROVIDING AN EFFECTIVE DATE.**

Competitive Negotiation Act and consistent with Federal procurement policies, as pplicable, the City of Tampa ("City") selected R.M. Halt & Associates, Inc. dba Cadstruct ("Firm") to provide professional service in connection with Contract 21-C-00030; Tampa Fire Rescue Tower Design-Build, ("Project") detailed in the Agreement for Professional Services ("Agreement"); and WHEREAS, via the competitive selection process in accordance with Florida Statutes Section 287.055, Consultants'

WHEREAS, the City desires to enter into n agreement with the Firm to provide certain professional services; and

WHEREAS, it i in the best interest of the City of Tampa to enter into this Agreement.

### **NOW, THEREFORE, BE IT RESOLVED BY THE CITY COUNCIL OF THE CITY OF TAMPA, FLORIDA:**

Section 1. That the Agreement between the City of Tampa and R.M. Halt & Associates, Inc. dba C dstruct, in connection with Contract 21-C-00030; Tampa Fire Rescue Tower De ign-Build detailed in said Agreement, a copy of which is attached hereto and made part hereof,  $\mathbf{i}$  authorized nd approved in its entirety or in ubstantially similar form.

That the Mayor of the City of Tampa i authorized and empowered to execute, and the City Clerk to attest and affix the official seal of the City of Tampa to, said Agreement on beh If of the City of Tampa. **Section 2.** 

re olution provides funding in the total amount of \$43,313 for design-build services for the Training **Section 3.** Burn Simulator and Skills Tower project from within the Non-Ad Bonds CIP Fund. Series 2021C.

Section 4. That other proper officers of the City of Tampa are authorized to do all thing necessary and proper in order to c rry out and make effective the provisions of this Resolution, which shall take effect immediately upon its adoption.

  ŐD``ʄЀDƢЀDė{RíЀ>,ЀЀLT,ЀL2%<4@Ѐ2mЀЀL,Ѐ2mЀR $FEB$  + 7 2022

**ATTEST** 

Chairman\Chairman Pro-Tem, City Council

Approved as to Legal Sufficiency by:

e/s Marcella T. Hamilton, Assistant City Attorney

 $PW22 - 72160$ 

# **AGREEMENT FOR DESIGN-BUILD INITIAL SERVICES**

THIS AGREEMENT, made and entered into at Tampa, Florida, this day of 2022, by and between the City of Tampa, a municipal corporation of the State of Florida, hereinalter referred to as "City", o and o the o following o entity o authorized o to o do o business o in o the o State o of o Florida o R.M. Halt & Associates, Inc., dha Cadstruct , hereinafter referred to as "Firm", with an FEIN of o 59-2651708

### WITNESSETH: 0

WHEREAS, the City desires to engage the Firm to perform certain services pertinent to such work which shall be referred to as Contract o21-C-00030; o Tampa Fire Rescue Tower Design-Build DB "Project" in accordance with this Agreement; and o

**WHEREAS**, the Firm desires to provide such services in accordance with this Agreement. o

NOW, oTHEREFORE, in consideration of dhe omutual ocovenants, opromises, orepresentations cand considerations to be kept, performed and paid, the parties hereto agree for themselves, their successors and assigns, as follows: o

#### $\mathsf{I}$ .  $\mathsf{O}$ **GENERAL SCOPE OF THIS AGREEMENT o**

A. oThe relationship of the Firm to the City shall be that of an independent professional Design-Builder for o the Project; and the Firm shall provide the Initial Design-Build services required under this Agreement in accordance o with acceptable architectural/engineering/construction practices and ethical standards, o

B. Any additional services to be provided by the Firm shall be set out in detail by subsequent Agreement. o

C. The Guaranteed Maximum Price proposal to be prepared and provided by the Firm in accordance with o this expreement shall be used as a basis for negotiating the future expreement for Construction Services. A Design-Build Fee not to exceed o two percent (2 %) shall be used in the calculation of the Total Project Cost. o

D. oThe scope of services to be provided is indicated in Exhibit A.

**DATA AND SERVICES TO BE PROVIDED BY THE CITY** 

### н.

The City shall provide: o

A. Available plans and specifications of existing construction, o

B. Ciround topography. o

#### III. PERIOD OF SERVICE o

A. The Firm shall begin work promptly after receipt of a fully executed copy of the Agreement. oAll work shall be completed within o 160 days alter issuance of the Notice to Proceed. o

B. oThe dirm's gervices galled for under this Agreement shall be completed provided chat, of the dirm's services are delayed for reasons beyond the Firm's control, the time of performance shall be adjusted appropriately. o

#### $IV.0$ **GENERAL CONSIDERATIONS o**

A. All original sketches, tracings, drawings, computations, details, design calculations, specifications and other olocuments and oplans ohat ofesult from the dimm's oservices under this oxpreement shall become ond oremain ohe o property of the City upon occeipt of payment by the Firm from the City oor services rendered in connection ovith ohe o preparation of said sketches, tracings, etc. dWhere such documents are required to be filed with governmental agencies, o the Firm will furnish copies to the City upon request. o

B. T e City acknowledges that the magerials ci ed in Paragrap IV. A. above, which are provided by the o Firm, are not in ended for use in connection with any project or purpose other than the Project and purpose for which o such materials were prepared without prior written consent and adaptation by the Firm shall be a the City's sole risk, o and the Firm soall bave no responsibility or liability therefor. o

C. oAny use by the City of such materials in connection with a project or purpose oo er than that for which o such materials were prepared without prior written consent and adaptation by the Firm soall be a the City's sole risk, o and the Firm shall have no responsibility or liability ocrefore, o

#### V. **COMPENSATION**

The City shall compensate the Firm for the Initial Design-Build services performed under this Agreement of in the amount of  $\frac{2}{9}$  43,313.00 in accordance with Exhibit B. o

#### VI. **PAYMENT**

Payments chall be made upon presentation of the Firm's approved invoice, o

#### VII. **RECORDS**

Records d'or d'ersonnel Expenses shall be kept on a generally recognized accounting basis and shall be o available o the City or its authorized representative a mutually convenient times, o

With respect o all matters covered by this Agreement, records will be made available for examination, o audit, inspection, or copying purposes a any time during normal business hours ao a location within dillsborough o County, Florida asooften as the Ci y, HUD (if applicable), representativesoof the Comptroller General of the United States or other dederal cagency onay ceasonably cequire. Firm will permit came to be examined and excerpts or transcriptions made or duplicated from such records, and audits made of all contracts, invoices, conterials, records of personnel and of employment and other data relaing to all matters covered by this Agreement. oThe City's rig of o inspection and audit shall obtain likewise with reference o any audits made by any other agency, whether local, state or federal. Firm shall retain all records and supporting documentation applicable to this Agreement for five (5) years from o the date of submission of the annual performance report to HUD, if applicable. off any lidgation, claim, nego iation, o audit, monitoring, inspection or other action has been started before the expiration of the ocquired record octention o period, records must be retained until completion of the action and resolution of all issues which arise from o, or the o end of the required period, woichever is later. o

#### VIII. **PERSONNEL**

The Firm represen s that  $\dot{\phi}$  bas or will secure, at its own expense, all personnel required in performing the o services under thisoAgreement. oAll personnel engaged in the work soall be fully qualified and shall be authorized or o permitted ainder State and docal daw co perform such services, o No person ovho is serving sentence on a penal on o correctional onstitution soall be employed on work omder ohis Agreement. oThe Firm further certifies ohat all of its o employees assigned o serve the City leave such knowledge and experience as required o perform the duties assigned to o them. o Any employee of the Firm who, an ohe opinion of the Ci y, is incompetent, or whose conduct becomes o detrimental o the work, s albimmediately be removed drom association with the certain professional engineering o services under this Agreemeno o

#### IX. **SUSPENSION, CANCELLATION OR ABANDONMENT**

Suspension, cancella ion or abandonment of this Agreement shall be necessitated of any of the following o occur: o disclosure of City confidential onformation, procedures or ac ivities; failure of the Firm o aggressively, o

adequately, timely and appropriately perform the services required by this Agreement to the satisfaction of the City, or o otoer similar cause, o

In the event the Project is suspended, cancelled or abandoned at the City's sole discretion, the Firm shall be o given fifteen (15) days prior written notice of such action and shall be compensated for the professional services o provided and reimbursable expenses incurred up to the date of suspension, cancellation or abandonment in an amount o mutually agreed to by the City and Firm and supported by back-up documentation, o

Upon suspension, cancellation or abandonment of the Project by the City, the Firm s all immediately cease of work, oleliver all original sketco s, tracings, drawings, computations, details, olesign calculations, specidications and o oto r documents and plans that result from the Firm's services under this Agreement, and s all b compensated for its o services rendered up to the time of such suspension, cancellation or abandonment on a quantum oneruit basis; and o therev. 09-02-20jg City shall have no further financial obligation to the dirm. o

#### $\mathbf{X}$ . **TERMINATION**

### A. Termination for Cause. o

In the event that the Firm s all for any reason or through any cause not have completed performance of within the time fixed for performance under this Agreem nt; or any representation or warranty made under Article XII o of this Agreement s all prove to be untrue in any material respect; or the Firm shall otoerwise b in default under this o Agreement; or the Firm bas subcontracted, assigned, delegated, transferred its rights, obligations or interests under o this oxpreement without the City's consent or approvaloor the Firm has [1] d bankruptcy, become insolvent or made o an assignment for the benefit of creditors, or a receiver, or similar officer lass been appointed to take charge of all or o part of Firm assets; or the Firm disclosed City confidential information, procedures or activities; or the Firm fails to o adequately, timely and appropriately perform the seo ices required by this Agreement or otoer similar cause. o

Then the City may provide five (5) days written notice that the conduct of t o Firm is such that the interests o of the City are likely to be impaired or prejudiced, stating the facts upon which the opinion is based. Then the City may o upon diffeen (15) daysowritten motice, and at the end of the (15) days terminate this Agreement for gause cherein o "Termination Date"). Upon that termination for cause, the Firm s all b entitled to compensation for services properly o and satisfactorily performed t rough the date of such cermination for cause. However, no allowance shall b o included for termination expenses, oln the event of such termination for cause, the Firm s all be nutiled to receive o just and equitable comp nsation for any satisfactory work performed as of the Termination Date; ow ver, Firm o shall not be compensated for any anticipatory profits that bave not been carn d as of the date of the T rmination Date, of N work accomplished by Firm prior to the Termination Date shall b documented. In the event the project is o terminated dor gause qursuant to this Article, the Girm ghall aleliver all original sketcoes, dracings, drawings, o computations, details, design calculations, specifications and ot er documents and plans that pesult from the Firm's o services under this Agreement. The aforementioned original sketches, tracings, drawings, computations, details, design o calculations, specifications and other documents and plans shall be without restriction on futur use by the City. Notwithstanding the above or any section berein to the contrary, Firm shall not be rolieved of liability to the City o for damages sustained by the City by virtue of any breach of the Contract by Firm. o

### B. Termination for Convenience, o

The City may reduce the scope of work or t rminate work under this Agreement or amendment to this o Agreement without cause; in the event of such scope reduction or termination other than for cause, the City shall compensate the Firm for services properly performed t rough the date of such reduction in scope or termination, o which date shall b fixed in written notice from the City and which date s all be not sooner than fifteen (15) days o after notice. Notwithstanding such termination or reduction in scope, the City shall be entitled to receive from the o Firm upon request any and all information related to the Project and the City shall preserv and protect all such o information and assure ready access thereto by the Firm in connection with resolution of the amount due to the Firm. The City, at its own discretion, s all be entitled to direct the Firm to cerminate any or all the Firm's o subcontracts or subconsulting ogreements. In the event the project os terminated for convenience pursuant to this o Article, the Firm chall deliver all criginal cketches, cracings, chrawings, computations, details, clesign calculations, specifications and other olocuments and plans that result from the Firm's ocrvices omder this Agreement o The o

aforementioned original sketches, tracings, drawings, computations, details, design calculations, specifications and other documents and plans shall be without restriction on future use by the City.

#### $XL$ **INSURANCE**

The Firm, at its own cost and expense, shall effect and maintain at all times during the life of this Agreement insurance, in accordance with that indicated in Exhibit C.

#### XII. **INTERESTS OF E BERS OF THE CITY**

No member of the governing body of the City and no other officer, employee, or agent of the City who exercise any functions or responsibilities in connection with the carrying out of the Project to which this Agreement pertains shall have any personal interest, direct or indirect, in this Agreement.

#### XIII. **INTEREST OF THE FIRM**

The Firm covenants that it presently has no interest and shall not acquire any interest, direct or indirect, in any project to which this Agreement pertains or any other interest which would conflict in any manner or degree with its performance of any contracted service hereunder. The Firm further covenants that in the performance of this Agreement no person having such interest shall be employed.

The Firm warrants that he or she has not employed or retained any company or person, other than a bona fide employee working solely for the Firm to solicit or secure this Agreement and that he or she has not paid or agreed to pay any person, company, corporation, individual, or Firm, other than a bona fide employee working solely for the Firm any fee, commission, percentage, gift, or other consideration contingent upon or resulting from the award or making of this Agreement.

The Firm shall disclose any clients that may either conflict with or affect its independent judgment when performing any work for the City of Tampa covered by this Agreement. Failure of the Firm to disclose the above professional conflict of interest may result in termination of this Agreement and may require the return of all payments, if any, made to the Firm from the City. If, in its sole discretion, the City of Tampa determines that a professional conflict of interest is deemed to exist, the Firm shall be in default of this Agreement.

#### XIV. **COMPLIANCE WITH LAWS**

A. The Firm shall comply with the applicable requirements of State laws and all Ordinances of the City of Tampa as amended from time to time.

B. If the Project involves E.P.A. Grant eligible work, the City and the Firm agree that the provisions of 40 CFR, Part 35, Appendix C-1, shall become a part of this Agreement and that such provisions shall supersede any conflicting provisions of this Agreement for work performed.

C. If the Project involves work under other Federal or State Grantors or Approving Agencies, the City and the Firm shall review and approve the applicable required provisions or any other supplemental provisions as may be included in the Agreement.

D. The Firm shall assist the City in complying with all applicable terms and conditions of the government grants under Title XIII, Subchapter C, Part I of the Omnibus Budget Reconciliation Act of 1993 (26 U.S.C. 1391, et seq.) and under Title I of the Housing and Community Development Act of 1974 (PL 93-383), 24 CFR Part 570 et seq.

E. The Firm agrees to comply with the requirements of the Secretary of Labor in accordance with the Davis-Bacon Act as amended, the provisions of Contract Work Hours and Safety Standards Act (40 U.S.C. 327 et seq.) and all other applicable Federal, state and local laws and regulations pertaining to labor standard insofar as those acts apply to the performance of this Agreement.

supporting the compensation are accurate, complete, and current at the time of the execution of the Agreement of which by which the City determines the Agreement amount was increased due t inaccurate, neomplete, or non-current wage e following he end of the Agreement. c F. cTruth-In-Negotiation Certification: cThe Firm certifies that the wage rates and other factual unit costs this Certificate is a part. eThe original price and any additions thereto shall be adjusted to exclude any significant sums e rates and other dactual unit costs and that such original Agreement adjustments shall be made within one (1) year e

### **XV. ASSIGNABILITY**

The Firm shall not assign e r transfer any interest in this Agreement without consent from the City; provided, however, that the claim for money due r to become due the Firm from the City under this Agreement may e be assigned to a bank or other financial institution er to a Trustee in Bankruptcy. eNotice of any such assignment shall c be fum shed promptly  $t$  the C ty.  $e$ i

### **XVI. EQUAL EMPLOYMENT**

During the performance of this Agreement or any related Werk Order, the Firm shall: e

A. eNot d scriminate against any empleyee or applicant for employment because e f race, color, religion, c age, sex, handicap, r national origin. The F rm shall take affirmative action  $t^-$  ensure that applicants are employed and e that employees are treated during employment without regard to their race, color, religion, age, sex, handicap, or transfer; recruitment advertising; layoff r termination; rates of pay or other forms of compensation; and selection for training, including apprenticeship. The Firm shall post in conspicuous places, available to employees and applicants for employment, notices te be provided setting forth the provisions of this nondiscrimination clause. e national origin. Euch action shall include, but not be limited to the following: eEmployment, upgrading, demotion, or c

B. dn all solicitations r advertisements for employees placed by r on behalf of the Firm, t must state that e all qualified applicants will receive considerations for employment without regard to race, color, religion, age, sex, c handicap, or national origin. c

## **XVII. EQUAL BUSINESS OPPORTUNITY PROGRAM**

A. See Exhibit D for Tampa's Equal Business Opportunity Program Procedurese c

Women/M nerity Business subcontractors, subFirms r suppliers. c B. The Firm shall demonstrate good faith effort toward the utilization <mark>cof</mark> City cof Tampa Certified c

C. eThe City shall make available a list f Certified Women/Minority Enterprises. c

D. The Firm shall report e the C ty its subcontractors/subFirms/suppliers solicited rutilized as required e by Exhibit D.

E. At the time f the submission of invoices, the Firm shall submit e the City a report (Exhibit D) f all subcontractors, subF rms r suppliers utilized with their final contract amounts and any other repor s r forms as may be required by the C ty. c i i

## **XVIII. CODE OF ETHICS**

applicable government laws, statutes, rules and regulations encluding, without I mitation, the City of Tampa's Code of c Ethics. ePursuant t Section 2-522 f the City f Tampa Code, the Firm acknowledges that if it fails to comply with the City f Tampa's Code f Ethics, such a fa lure shall render this Agreement voidable by the City and subject the Firm to In connection with this Agreement, the Firm hereby covenants and agrees that it shall comply with all debarment from any future City contracts or agreements. c

#### XIX. **NEGATION OF AGENT OR EMPLOYEE STATUS**

Firm shall perform this oAgreement as an independent Firm and nothing contained herein shall in any way o be construed to constitute Firm or the assistants of Firm to be representative, agent, subagent, or employee of City or any political gubdivision of the State of Florida, of irm certifies Firm's omderstanding onat City is not required to o withhold any federal income tax, social security tax, state and local tax, to secure worker's compensation insurance or employer's liability insurance of any kind or to take any other action with respect to the insurance or taoes of Firm and assistants of Firm, o

n no event and under no circumstances shall any provision of this Agreement make City or any political o subdivision of the State of Florida liable to any person or entity that contracts with or that provides goods or services to Firm in connection with the Services the Firm has agreed to perform hereunder or otherwise, or for any debts or claims of any nature accruing to any person or entity against Firm; and there is no contractual relationship, either express or o implied, between City or any political subdivision of the State of Florida any person or any political subdivision of the State of Florida any person or entity supplying any work, labor, services, goods or materials to Firm as a result of the provisions of the Services provided by Firm hereunder or otherwise. o

#### XX. **SEVERABILITY**

If any item or provision to this Agreement is held invalid or unenforceable by a court of competent jurisdiction, the remainder of the Agreement shall not be affected and every other term and provision of this Agreement shall be deemed valid and enforceable to the extent permitted by law. o

#### XXI. **CHOICE OF LAW**

The laws of the State of Florida (without giving effect to its conflicts of law principles) govern all matters o arising out of or relating to this Agreement, including, without limitation, its interpretation, construction, performance o and enforcement, o

#### XXII. **DESIGNATION OF FORUM**

Any part bringing a legal action or proceeding against any other party arising out of or relating to this Agreement may bring the legal action or proceeding in the United States District Court for the Middle District of o Florida, Tampa Division or in any court of the State of Florida sitting in Tampa. o

#### XXIII. **AUTHORIZATION**

Each party represents to the other that such has authority under all applicable laws to enter into an agreement containing each covenants and provisions as are contained herein, that all of the procedural cequirements o imposed by law upon each part for the approval and authorization of this Agreement have been properly completed, and that the persons who have executed the Agreement on behalf of each party are authorized and empowered to o execute said Agreement. o

#### XXIV. **ENTIRE AGREEMENT**

This Agreement sets forth the entire agreement between the parties and there are no promises or understandings other than those stated herein. Exhibits to this Agreement shall be deemed to be incorporated by reference as though set forth o in full herein oln the event of a conflict or inconsistency between this Agreement and the provisions in the incorporated Exhibits, and unless otherwise specified herein, then this Agreement will prevail. o

#### XXV. **INDEMNIFICATION**

To the fullest extent permitted by lao, Firm shall indemnify and hold harmless City from diabilities, damages, losses and costs, including reasonable attorney's fees, to the extent caused by the negligence, recklessness, or intentional wrongful misconduct oothe Firm and persons employed or utilized by Firm in its performance hereunder. o The 6im shall not be required to defend, indemni y or hold harmless the City oor any acts, omissions, or negligence of the o City, the City's employees, agents, or separate contractors. o

### **XXVI. ESTOPPEL/WAIVER**

No waiver of any provisions of this Agreement shall be effective unless *i* s in writing, signed by the party e against whom a is asserted and any such waiver shall only be applicable to the specific nstance in which it relates and c shall not be deemed o be a continuing waiver. c

The fa lure of the C ty o enforce any term or condition of this Agreement shall not constitute a waiver or estoppel of any subsequent wiolation of this Agreement. e

### **XXVII. AUDIT REQUIREMENTS.**

carried ou an independent audit. eThe caudit shall be completed and a copy furnished to the City, within the earlier c of th r y (30) calendar days after receipt of the auditor's report(s) or n ne (9) months after the end of the aud t e per od, unless a longer period is agreed to n advance by the City. eFor purposes of this Agreemen, an operating and/or audit year s the equivalent o the Firm's fiscal year. <sub>C</sub>The determination of when Grant Funds are expended c is based on when the activity related o the expenditure occurs. c In the event, that during the period of this Agreement, the Firm expends more than \$750,000 in federal c funds in an operating year from this and other federal grants, the Firm shall, at its own cost and expense, cause to be c

The audit shall be conducted in compliance w th the Office of Management and Budgec Part 200 c Uniform Administrative Requirements, Cost Principles, and Audit Requ rements for Federal Awards, as applicable, which are made a par of the Agreement by reference thereto, cln the event the audit shows that the entire funds e  $\ddot{\phantom{0}}$ disbursed chereunder, or any portion dhereof, ewere not expended en accordance ovith the conditions of this e Agreement, the Firm shall be held ciable for reimbursement to the City of all funds not expended in accordance e with these applicable regulations and Agreement provisions w thin th rty  $(30)$  calendar days after the City has e action as provided here n. e notified the Firm of such non-compliance. cSaid reimbursement shall not preclude the City from taking any other e

be prepared by an actively licensed certified publ c accountant. c If expenditure does not exceed \$750,000 during an operating year, the Firm shall provide the City with ts annual financial statement within ninety (90) days of the end of its operating year. Gaid financial statement shall e

215.97, F.S., and Audit Requ rements. A State single audit is required of an nonstate entity expends \$750,000 or c more of Sta e financial ass stance n any fiscal year of such nonstate entity in accordance with the requirements of State Single cAudit: cEach monstate entity chall comply ovith cull capplicable requirements of section c the Florida Single Audit Act. c

### **xxvIII DEFAULT**

In accordance with 24 CFR 85.43, a default shall consist of any use of Grant Funds c r a purpose other c than as authorized by this Agreement, noncompliance with any provis on n all Articles herein, any material breach of c th s Agreement, fa lure to comply with the audit requirements as provided herein, or failure o expend Grant Funds n a c for the Firm's breach of warranty to the extent of work performed, not fer errors or omissions n the professional c i timely or proper manner. A cancellation for default pursuant to this Article shall not empair or limit the City's remedy e engineering services prior to cancedation. c

## **XXIX. BUDGET APPROPRIATIONS**

The City s subject to Section ¢66.241, Florida Statutes, and is not authorized to contract for expenditures e in any fiscal year except in pursuance of budgeted appropriates. W th respec to the Agreement, the City has budgeted c and appropriated sufficient monies o fund the City's obligations under this Agreement. cThe obligations of the City hereunder shall not constitute a general indebtedness of the City within the meaning of the Florida Const tution. e

### **XXX. SCRUTINIZED COMPANIES**

goods or services of ny amount with companies that re on the Scrutinized Companies that Boycott Israel List or re engaged in boycott of Israel, and of \$1 million or more with companies the tare on either the Scrutinized Companies  $\alpha$  and a set of the set of the set of the set of the set of the set of the time of bidding on, submitting proposal created pursuant to s. 215.4725, or is engaged in a boycott of Israel; or (b) One million dollars or more if, t the time of bidding on, submitting proposal for, or entering into or renewing such contract, the company: 1. Is on the Scrutinized Companies with Activities in Sudan List or the Scrutinized Companies with Activities in the Ir n Petroleum Energy Section 287.135. Florida Statutes, prohibits agencies or local governmental entities from contracting for with Activities in Sudan List or the Scrutinized Companies with Activities in the Iran Petroleum Energy Sector List, or are engaged in business operations in Cuba or Syria. Specifically, Section 287,135(2), Florida Statutes, states: "A company is ineligible to, and may not, bid on, submit a proposal for, or enter into or renew a contract with an agency or for, or entering into or renewing such contract, the company is on the Scrutinized Companies that Boycott Israel List, ector List, created pursuant to s. 215.473; or 2. Is engaged in business operations in Cuba or Syria."

Upon submitting its bid or proposal, bidder/proposer: (i) certifies the company is not in violation of Section 287.135, (ii) agrees any such resulting contract shall be deemed to contain a provision that allows the City, t its option, to Florida Statutes, and shall not be in violation at the time the company enters into or renews any resulting contract; and terminate such contract for cause if the company is found to have submitted a false certification, been placed on one or any of the foregoing Lists, been engaged in a boycott of Israel, or been engaged in business operations in Cuba or Syria.

### **XXXI. PUBLIC RECORDS**

structural elements of a building, facility, or other structure owned or operated by the City or nagency (singularly or  $\Lambda$ . Exempt Plans. FIRM pursuant to this Agreement (and as part of the solicitation process that resulted in award of this Agreement) may hold, come into possession of, and/or generate certain building plans. blueprints, schematic drawings, including draft, preliminary, and final formats, which depict the internal layout and collectively "Exempt Plans"), which pursuant to Section 119.071(3). Florida Statutes, are exempt from Section 119.07(1), Florida Statutes and Section 24(a), Art. 1 of the Florida State Constitution. FIRM certifies it has read and is familiar the exemptions and obligations of Section 119.071(3), Florida Statutes; further that FIRM is and shall remain in compliance with same, including without limitation maintaining the exempt status of such Exempt Plans, for so long as any Exempt Plans are held by or otherwise in its possession. This section shall survive the expiration of earlier termination of this Agreement.

 $B.$ Data Collection. Pursuant to Section 119.071(5)(a)2a. Florida Statutes, social security numbers shall only be collected from FIRM by the CITY should such number be needed for identification, verification, and/or tax reporting purposes. To the extent FIRM collects an individual's social security number in the course of acting on behalf of the CITY pursuant to the terms and conditions this Agreement, FIRM shall follow the requirements of Florida's Public Records Law.

 $C_{\cdot}$ Access. The City of Tampa is a public agency subject to Chapter 119, Florida Statutes. In accordance with Florida Statutes, 119.0701, FIRM agrees to comply with Florida's Public Records Law, including the following:

 $\mathbb{L}$  $FIRM$  shall keep and maintain public records required by the CITY to perform the services under this Agreement;

within a reasonable time (with provision of copy of such records to the CITY) on the same terms and conditions that as otherwise provided by  $\mathsf{I}$  w;  $2.$ Upon request by the CITY, provide the CITY with copies of the requested records, having redacted records in total on in part that are exempt from disclosure by law or allow the records to be inspected or copied the CITY would provide the records and at a cost that does not exceed that provided in Chapter 119, Florida Statutes, or

following completion (or earlier termination) o the Agreement if FIRM does not transfer the records to the CITY;  $3<sub>l</sub>$ Ensure that records, in part or in total, that are exempt or that are confidential and exempt from disclosure requirements are not disclosed except as authorized by law for the duration of the Agreement term and

 $4.$ Upon completion (or earlier termination) of the Agreement, FIRM shall within 30 days after such event either transfer to the CITY, at no cost, all public records in possession of the FIRM or keep and maintain the public records in compliance with Chapter 119, Florida Statutes. If FIRM transfers all public records to the CITY upon completion (or earlier termination) of the Agreement. FIRM shall destroy any duplicate records that are exempt or confidential and exempt from public records disclosure requirements. If FIRM keeps and maintains public records upon completion (or earlier termination) of the Agreement, FIRM shall meet all applicable requirements for retaining public records. All records stored electronically must be provided to dhe CITY an adormat that is compatible with one o information technology systems of the agency. o

The failure of FIRM o comply with Chapter 119, Florida Statutes, and/or the provisions set forth in this Article shall be o grounds for immediate unilateral cermination of the Agreement by the CITY; die CITY shall also have die option oo withhold compensation due FIRM until records are received as provided herein, o

### IF FIRM HAS QUESTIONS REGARDING THE APPLICATION OF CHAPTER 9, FLORIDA STATUTES, TO FIRM'S DUTY TO PROVIDE PUBLIC RECORDS RELATING TO THIS AGREEMENT, CONTACT THE CUSTODIAN OF PUBL C 8 3-274-8598. JIM.GREINER@TAMPAGOV.NET, **RECORDS AT AND CONTRACT ADMINISTRATION DEPARTMENT, TAMPA MUNICIPAL OFFICE** BUILDING, 4TH FLOOR, 306 E. JACKSON ST. TAMPA, FLORIDA 33602.

#### XXXII. **E-VERIFY**

Pursuant to §448.095, Florida Statutes, Firm certifies that it is registered with and uses the U.S. @epartment of o Homeland Security's E-Verify system to verify the US employment eligibility of all of Firm's employees hired by the o Firm during the term of this Agreement and/or while performing work or providing services for the City of Tampa, o Firm shall require that all subcontractors performing work or providing services on behalf of Firm for the City of o Tampa also comply with the requirements of §448.095, Fla. Stat and utilize the E-Verify system to verify US o employment eligibility of all employees hired by subcontractor. The Firm shall ocquire for the subcontrac or to o provide o Firm an affidavit stating that the subcontractor does not employ, contract with or subcontract with an unauthorized alien. Firm shall maintain a copy of such affidavit for the duration of the Agreement, o

IN WITNESS WHEREOF, the City has caused these presents to be executed in its name by its Mayor, and attested and its official Seal to be hereunto affixed by its City Clerk, and the Firm has hereunto set its hand and Seal in o TRIPLICATE, the day and year first written above. o

 $FIRM: o$ R.M. Halt & Associates, Inc., dba Cadstruct of CITY OF TAMPA, FLORIDA o

 $\cap$ 

 $By:$ 

(Signatory, President/Vice President, e c.) Authorized Officer or Individual of

Jane Castor, Mayor o  $(SEAL)$  o

ATTEST: 0

By:

 $By:$ 

Shirley Foxx-Knowles, City Clerk o

Approved as to Legal Sufficiency and authorized by Resolution No.

Marcella T. Hamilton, Assistant City Attorney of

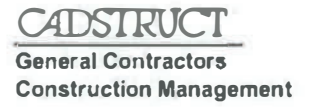

### **Fxhihit A**

Contract 21-C- 00030 Tampa Fire Rescue Tower Design-Build o (In accordance with the Design Criteria Package) o

- 1. o Site Survey -oCadstruct owill survey œxiting site condition o& elevations as oneeded to develop o Engineering drawings for building and environmental œgulatory permitting. o
- 2. oDrainage Cadstruct will include in the civil design the existing drainage conditions and coordinate o new structure and applicable drainage. o
- 3. OMaterial bivestigation Cadstruct will coordinate soil samples, density test & concrete strengths o tests. o
- 4. oSchedule -oCadstruct ovill develop a comprehensive oschedule to include design, opermitting & o construction. o
- 5. oEstimating Cadstruct will develop a construction cost estimates as needed with the input of both o the City and Tampa bire during design. o
- 6. oMeeting Cadstruct will coordinate any meetings required through design and construction process including on site construction meeting bi-weekly. o
- 7. o Guaranteed Maximum price (GMP) Cadstruct will generate a GMP for the project after input from city of Tampa and City Fire Department. o

Additional services (If needed) o

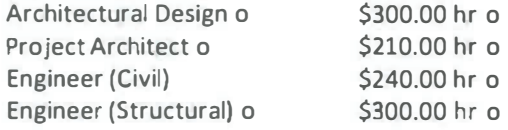

**Tampa Bay Office** 13103 W. Linebaugh Ave, #101 Tampa, FL 33626 (813) 749-8827 \* Fax (813) 749-8831

e-mail office@Cadstruct.com Florida State Certification CGC-038278 Florida State Certification CGC-1522902

Page 1 of 1

Sarasota Office 6111 Misty Oaks Street Sarasota, FL 34243 (941) 321-0111 \* Fax (941) 355-5864

## **Exhibit B**

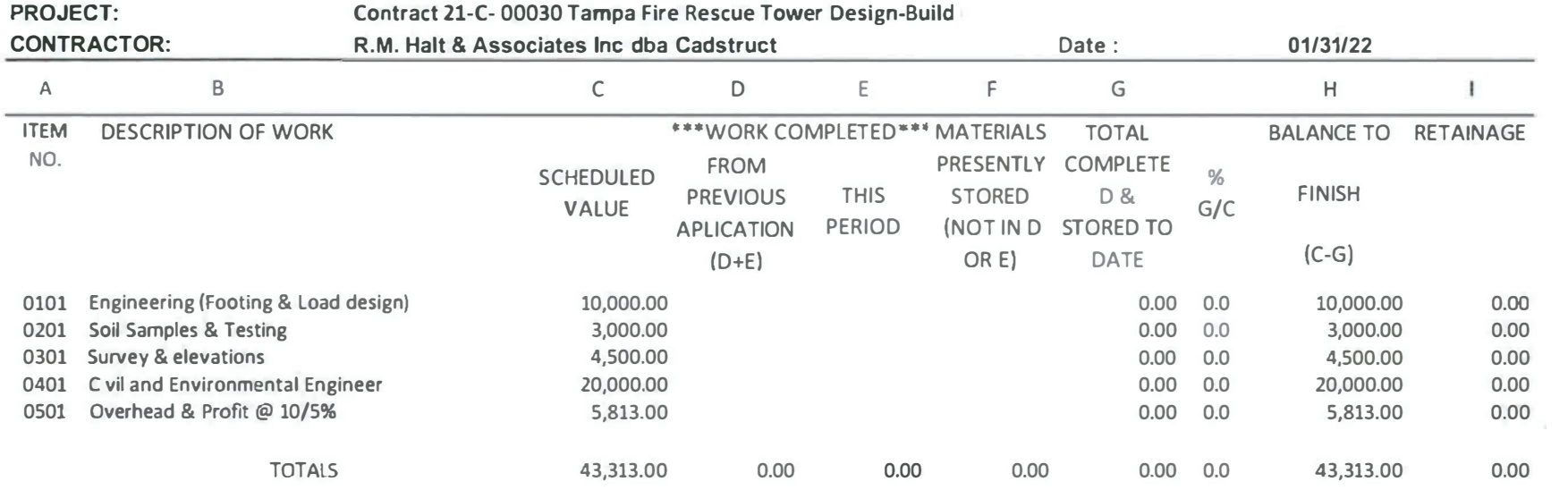

# E hibit

### CITY OF TAMPA INSURANCE REQUIREMENTS

Prior to commencing any work or services or taking occupancy under that certain written agreement or award (for purposes ef this document, Agreement) between the City of Tampa, Florida (City) and Firm/Awardee/Contractor/Consultant/Lessee/non-City party, etc. (for purposes of this document, Firm) to which this document as attached and ancorporated as an Exhibit or otherwise, and continuing during the term of said ongreement (or longer if the e Agreement and/or chis document so requires), Elrm shall provide, pay for, and maintain insurance against cdairns cor injuries to persons (including death) or damages to property which may arise from or in connection with the performance of the Agreement (including without limitation eccupancy and/or ue e of certain property/premises) b oFirm, elts eagents, crepresentatives, eemployees, esuppliers, esubtenants, or subcontractors dwhich derm dnciudes esubconsultants, as applicable) of any tier subject o the terms and conditions of lhis document. Firm's maintenance of insurance coverage as required berein e is a material element of the Agreement and the fallure te maintain or renew coverage or provide evidence of same (defined t include without limitation e Firm's affirmative duty to provide from time to time upon City's request certificates of insurance, complete and certified copies of Firm's insurance policies, e forms, and endorsements, triformation on the amount of claims payments er reserves chargeable to the aggregate amount of coverage(s) whether during e the term of the Agreement or after as may be requested b the City in response o an issue or potential claim arising out of r related to the Agreement to e which Firm's insurance obligations bereunder may apply er possibly heip mitigate) may be treated as a material breach of the Agreement. Should at any time Firm not maintain the insurance coverages required, City a lits sole option (but without any obligation or waiver of its rights) may (i) terminate the Agreement or (II) purchase such coverages as City deems necessary to protect the itself (charging Firm for same) and at City's option suspending @irm's e performance until such coverage is in place. If Firm does not reimburse City for such costs within 10 days after demand, in addition t any other rights, City shall also have the right to offset such costs from amounts due Firm under any agreement with the City. All provisions intended to survive er t be e performed subsequent to the expiration or termination of the Agreement shall survive, including without limitation Firm's obligation to maintain or renew coverage, provide evidence of coverage and certified copies of policies, etc. upon City's request and/or in response to a potential claim, litigation, etc. e

The City geserves the right from time t time t modify or walve any or all of these distrance geguirements (or to reject gollcies) based en the goedfice nature of goods/services to be provided, mature of the risk, orior experience, dnsurer, coverage, dinancial condition, failure to operate legally, e r other e special circums ances. If Firm maintains broader coverage and/or higher limits than the minimums shown berein, the City requires and shall be entitled to such broader coverage and/or higher limits maintained b Firm. Any available insurance proceeds in excess of the specified minimum limits of insurance and coverage shall be available to the City. No representation is made that the minimum insurance requirements are sufficient to cover Firm's interests, liabilities, or obligations. Required insurance shall not limit Firm's liability. e.

Firm acknowledges and agrees Firm and not the City is the party in the best p sition o determine applicability (e.g. "IF APPLICABLE"), confirm, and/or verify its Insurance coverage @cceptance b the City, or b any of its employees, representatives, agents, etc. of certificates er other documentation of Insurance r policies pursuant to the terms of this document and the Agreement evidencing insurance coverages and dimits does not constitute approval or e agreement that the insurance requirements have been met er that coverages or policles are in compliance. Furthermore, receipt, acceptance, and/ore approval f certificates or other documentation of insurance or policies or copies of policies b the City, or b any ef its employees, representatives, agents, etc., evhich endicate less coverage than eequired does not constitute a waiver of Firm's obligation to fulfill chese insurance requirements e

### MINIMUM SCOPE AND LIMIT OF INSURANCE 1 C

A.c Commercial General Liability (CGL) Insurance on the most current e Insurance Services Office (ISO) Form CG 00 01 or its equivalent en an e "occurrence" basis (Modified Occurrence or Claims Made forms are not acceptable without prior written consent of the City). Coverage must be eprovided to cover liability contemplated b the Agreement including withou limitation premises and operations, independent contractors, contractual liability, products and completed operations, property damage, bodily, personal and advertising injury, contractual liability, explosion, coltapse, underground coverages, personal injury liability, death, employees-as-insureds. Products and completed operations liability coverage maintained for at least 3 ears after completion of work. Limits chall not be tess than \$1M per occurrence and \$2M general aggregate for Agreements valued at \$2M r less; if valued over \$2M, a general aggregate limit that equals or exceeds the Agreement's value. If a general aggregate limit applies, it shall apply separately co the project/location (ISO CG 25 03 or 25 04 or equivalent). (ALWAYS APPLICABLE) e

B. e Aulomobile Liability (AL) Insurance in accordance with Florida law, as to e the ownership, enaintenance, and use of all owned, non-owned, leased, or hired vehicles. AL insurance shall not be less than: (a) \$500,000 combined single e limit each occurrence bodile injury and property damage for Agreements valued at \$100,000 or less or (b) \$1M combined single limit each occurrence bodily injury and property damage for Agreements walued over \$100,000. If transportation of hazardous material involved, the MCS-90 endorsement (or e cquivalent). ¢ALWAYS @PPLICABLE) c

C. e Worker's Compensation (WC) & Employer's Liability Insurance for e all employees engaged ender the Agr emen, Worker's Compensation as required be Florida law. Employer's Liability with minimum dimits of (a) \$500,000 bodily injury b accident and each accident, bodily injury by disease policy limit, and bodily injury b disease each employee for Agreements valued a \$100,000 and under or (b) \$1M bodll lnjury b accident and each accident, bodily injury b disease policy limit, and bodily injury be disease each for all other Agreements. (ALWAYS APPLICABLE) e

D. e Excess (Umbrella) Llability Insurance for Agreements valued at \$2M or e more, at least \$4M per occurrence in excess of underlying limits and no more restrictive than underleing coverage for all work perfiormed be Firm. May also e compensate for a deficiency in CGL, AL, or WC.qALWAYS APPLICABLE)

E. e Builder's Risk Insurance for property loss exposure associated with e construction/renovation/additions to buildings or structures, excluding materials or fixtures to be incorporated. Must be "All Risk" form with limits of no less than the eproject's completed value, have no coinsurance penalties, eliminate the "occupancy clause", cover Firm (together with its contractors, subcontractors of every tler, and suppliers), and name City as a Loss Payee. (IF APPLICABLE) e

F. e Installation Floater coverage for property (usually highly valued e equipment or materials such as cempressors, generators, etc.) during its installation. Coverage must be "All Risk" including installation and transit for no dess than 100% of the installed replacement cost value. ¢IF APPLICABLE) e

G. e Architects & Engineers Liability/ Professional Liability (E&O)/ Contractors Professional Liability (CPrL)/ Medical Majoractice Insurance where Agreement involves Florida-regulated professional services (e.g. e architect, engineer, design-builder, CM, accountant, appraiser, investment banker enedical professional) at any tier, evhether emptoyed or independent, vicarious design liability exposure (e.g. construction means & methods, design supervision), value engineering, constructability assessments/reviews, BIM process, and/or performance specifications. Limits of a least \$1M per occurrence and \$2M aggrega e; deletion of design/ build diability exclusions, e as applicable, and maintained for at least 3 gears after completion of ework/services and City's acceptance f same. (IF APPLICABLE) e

H. e Rallroad Protective Liability (RPL) Insurance for construction within 50R of operated railroad track(s) or where affects any railroad bridge, trestle, tunnel, track(s) roadbed, or over/under pass. Subject to involved rall road's approval prior to commencement of work. (IF APPLICABLE). e

I. e Pollution and/or Asbestos Legal Llability Insurance where Agreement involves asbestos and/or environmental hazards/contamination risks (defined broadly, e.g. lead, e ld, bacteria, fuel storage, underground work, cleanup ¢owned or non-owned sites),pollutant generation/transportation, marine/natural resource damage, contamination claim, eestitution, business Interruption, mold, cfungus, tead-based paint, ard party claims/removal, etc.), with limits of a least \$1M per oncurrence and \$2M aggregate, maintained for at least 3 years after Agreement completion. (IF APPLICABLE) e

J. e Cyber Liability Insurance where Agreement involves portals allowing access to obtain, use, or store data; managed dedicated servers; cloud hosting services; software/hardware; programming; and/or other IT corvices e

I - linticates million(s), for example \$151 is \$1,000,000

and products are involved. Limits f not less than \$2M per occurrence and \$2M aggregate. Coverage sufficiently broad to respond t duties and obligations undertaken by Firm, and shall include, but not be limited to, claims e towing, boat/aircraft equipment/repair/alteration/maintenance, etc.; coverinvolving infringement of intellectual property/copyright, erademark, trade dress, invasion ef privacy violations, damage t or destruction of electronic information, information theit, release of confidential and/or private Information, alteration of electronic information, extortion, virus transmission, and network security. Coverage, as applicable and with sufficient limits to respond, for breach response costs, eegulatory fines and penalties, credit monitoring expenses. (IF APPLICABLE) e

K.c DroncAJAV Liability Insurance where Agreements involves unmanned acrial vehicles/drones. Coverage to include products and completed operations, property damage, bodilydnjury with limits n less than \$1M per occur-e rence, and \$2M aggregate; may be provided b CGL endorsement subject to e City's prior written approval. (IF APPLICABLE) e

L. e Longshore & Harbor Workers' Compensation Act/Jones Act for work being conducted near, above, or en "navigable waters" for not less than the above Employer's Liability Insurance limit. (IF APPLICABLE) e

M. e Garagekeeper/Hangerkeeper/Marina Operator Legal Llability Insur-e ance and/or Hull/P&I Insurance where parking lot, valet, deatership, garage services, towing, etc. and/or operation of a hangar, marina, or air e

planc/ship repairer, providing safe berth, air/watercraft storage/docking (on land/ in water), fueling, tours, charters, ferries, dredges, tugs, mooring, age goainst liability for damage to vehicles air/watercraft, their machinery in Firm's care, œustody, or control both private & commercial. Limits at least equal to greater of \$1M, value of max number of vehicles that may be in e Firm's custody, or of most costly object in Firm's custody. (IF APPLICABLE) e

N. Property Insurance and Interruption of Business (IOB) Insurance where e premises, building, structure, or improved real property is leased, licensed, or otherwise occupied be Firm. Property disurance against all risks of loss to any occupant/tenant improvements at full replacement cost with ne coinsurance e penalty, including fire, water, leak damage, and flood, as applicable, e vandallsm and malicious mischief endorsements. dOB be which minimum e monthly rent will be paid to City for up to diyear if premises are destroyed, rendered enaccessible or untenantable, including disruption futilities, water, or telecommunications. (IF APPLICABLE)

O. Liquor Llability/Host Liquor Llability where Firm directly er indirectly e provides alcoholic beverages, dmits of at least \$1M per occurrence and e \$1M aggregate. (IF APPLICABLE) e

P. e Educators Legal Llability Insurance where day care, after school e program, recreational activities, etc. dimits per G above. (IF APPLICABLE) e

### ADDITIONAL REQUIREMENTS c

ACCEPTABILITY OF INSURERS - Insurance is to be placed with insurers admitted in the Gtate of Florida and who have a current A.M. Best rating of no less e than eA-:VII or, if not rated b A.M. Best, as otherwise approved b the City in advance and in writing, e

ADDITIONAL INSURED e City, its œlected officials, departments, efficers, officials, employees, and volunteers together with, as applicable, any e associated lender of the City shall be covered as additional insureds en all liability coverage (e.g. CGL, AL, and Excess (Umbrella) Liability) aste liability e arising out f work or operations performed by or on behalf of Firm including enaterials, parts, or equipment furnished on connection with such work or operations e and automobiles owned, leased, hired, r borrowed bill or on behalf I Firm. Coverage can be provided in the form of an endorsement to Firm's insurance (at least as e broad as ISO Form CG 20 10 LL 85 or hoth CG 10 20, CG 20 26, CG 20 33, or CG 20 38 and CG 20 37 If later revisions used). e

CANCELLATION/NON-RENEWAL e Each dnsurance policy shall provide that at least d0 edays ovritten motice must be given t City of any cancellation, intent to e non-renew, or material reduction in coverage (except aggregate diability limits) and at least 10 days' notice for non-payment of premium. Firm shall also have an e independent duty to notify City in like manner, within 5 business days of Firm's ceceipt from its insurer of any notices of same. If any policy's aggregate umit is reduced, Firm shall directly take steps to have it reinstated. Notice and proof frenewal/continued coverage/certificaeons, etc. shall be sent to the City's notice e (or Award contact) address as stated In the Agreement with a copy to the following:

[X] Contract Administration Department, 306 E Jackson St, Tampa, FL 33602 e Deuchasing @epartment, 306 E Jackson 6treet, Tampa, €L 33602 e  $\Box$  Other<sub>ic</sub>

CERTIFICATE OF INSURANCE (COI) - t be provided t Cky b insurance carrier prior t Firm beginning any work/services er taking occupancy and, if the e insurance expires prior to completion of the work or services or Agreement term (as may be extended), a renewal COI at least 30 days before expiration to the above address(es). COIs shall specifically identify the Agreement and Its subject (project, lease, etc.), shall be sufficiently comprehensive thinsure City (named as additional insured) and Firm and to certify that coverage extends to subcontractors' acts or omissions, and as to permit the City to determine the e required coverages are in place without the responsibility of examining individual policies. Certificate Holder must be The Cite of Campa, Florida. e

CLAIMS MADE - If any liability insurance is issued on a claims made form, Elrm ogrees to maintain such coverage uninterrupted for at least 3 gears following e completion and acceptance of the work either through purchase ef an extended reporting provision or purchase ef successive renewals. The Retroactive e Date must be shown and be a date not later than the earlier of the Agreement date or the date performance/occupancy began thereunder. e

DEDUCTIBLES/ SELF-INSURED RETENTIONS (SIR) e- must be disclosed to City and, if over e\$500,000, appr ved b the City in advance and in writing, e including at City's option being guaranteed, reduced, or eliminated cadditionally If a SIR provides a financial guarantee guaranteeing payment of I sses and related envestigations, claim administration, and defense expenses). Firm shall be fully responsible for any deductible er SIR (without limiting the foregoing a e policy with a SIR shall provide er be endorsed te provide that the SIR may be satisfied by either the City or named insured). In the event of loss which would have been covered but for a deductible or SIR, City may withhold from any payment due Eirm, under any agreement with the City, an amount equal to same to cover such loss should full recovery not be obtained under the policy. e

PERFORMANCE e All insurance policies shall be fully performable in Hillsborough County, Florida (the County), and construed in accordance with Florida law. e Further, all insurance pelicies must expressly state that the Insurance company will accept service of process in the County and that the exclusive venue for e any action concerning any matter under those policies shall be in the appropriate state court f the Countyee

PRIMARY POLICIES - Firm's Insurance coverage shall be primary insurance coverage at least as broad as ISO CG 20 01 04 13 as to the City, its elected officials, e departments, officers, employees, and volunteers. Any insurance er self-insurance maintained by the City, its elected officials, departments, fficers, employees, e and volunteers shall be excess of the Firm's may and shall not contribute with it, e

SUBCONTRACTORS/INDEPENDENT ASSOCIATES/CONSULTANTS/SUBTENANTS/SUBLICENSEE c Firm shall require and ecrify that all such antities c maintaln insurance meeting all requirements stated herein with the City as an additional insured b endorsement (ISO FORM CG 20 38, or broader) or otherwise include such entities within Firm's insurance policies. Upon City's request, Firm shall furnish complete and certified copies of copics e of such entities' insurance policies, forms, and endorsements. e

SUBCONTRACTOR DEFAULT INSURANCE, CONTROLLED INSURANCE PROGRAM, WRAP-UP. Use requires express prior written consent of City Risk Manager. e UNAVAILABILITY - Te the éullest extent permitted b law, if Firm is out of business or otherwise unavailable at the time a claim is presented t City, Firm hereby assigns to the City all fits right, title and interest (but not any llabilities or obligations) under any applicable policies of insurance. e

WAIVER OF SUBROGATION e-eWith cregard et any pollcy of insurance that would pay ethird party losses, Firm chereby grants City a waiver of any right t e subrogation which any dnsurer of Firm may acquire against the City b virtue eff the may ment of any loss under such dnsurance. Firm cagrees to btain any e endorsement that may be necessary to affect such waiver, but this provision shall apply to such policies regardless. e

WAIVER/RELEASE <AGREEMENT c-cWhere of irm chas a defined group of persons ewho emight be exposed to charm oe.g. participants on an eathletic e event/program, wolunteers) any walver reelease agreement used b Firm whereby such persons (and their parent/guardian as applicable) discharge Firm from claims and dabilities, shall include the City, its elected officials, departments, officers, officials, emplopees, and volunteers to the same extent as Firm. e

Exhibit D I

Failure to Complete, Sign and Submit Botl Forms 10 & 20 SHALL render the Bid or Proposal Non-Responsive

# Page 1 of - DMI Solicited/Utilized Schedules City of Tampa - Schedule of All Solicited Sub-(Contractors/Consultants/Suppliers) (FORM MBD-0)

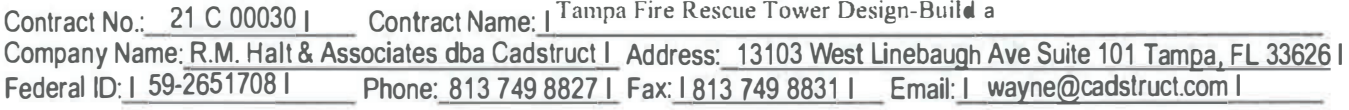

Check applicable box(es). Detailed Instructions for completing this form are on page 2 of 4. o

[ ] No Firms were contacted or olicited for this contract. I

[] No Firms were contacted because:

[ ] See attached list of additional Firms solicited and all supplemental information (List must comply to this form) I Note: Form MBD-10 must list ALL subcontractors solicited including Non-minority/sm II businesses a

NIGP Code Calegones: aBuildings = 909, General = 912, Heavy = 913, Trades = 914, Architects = 906, Engineers & Surveyors = 925, Supplier = 912-77

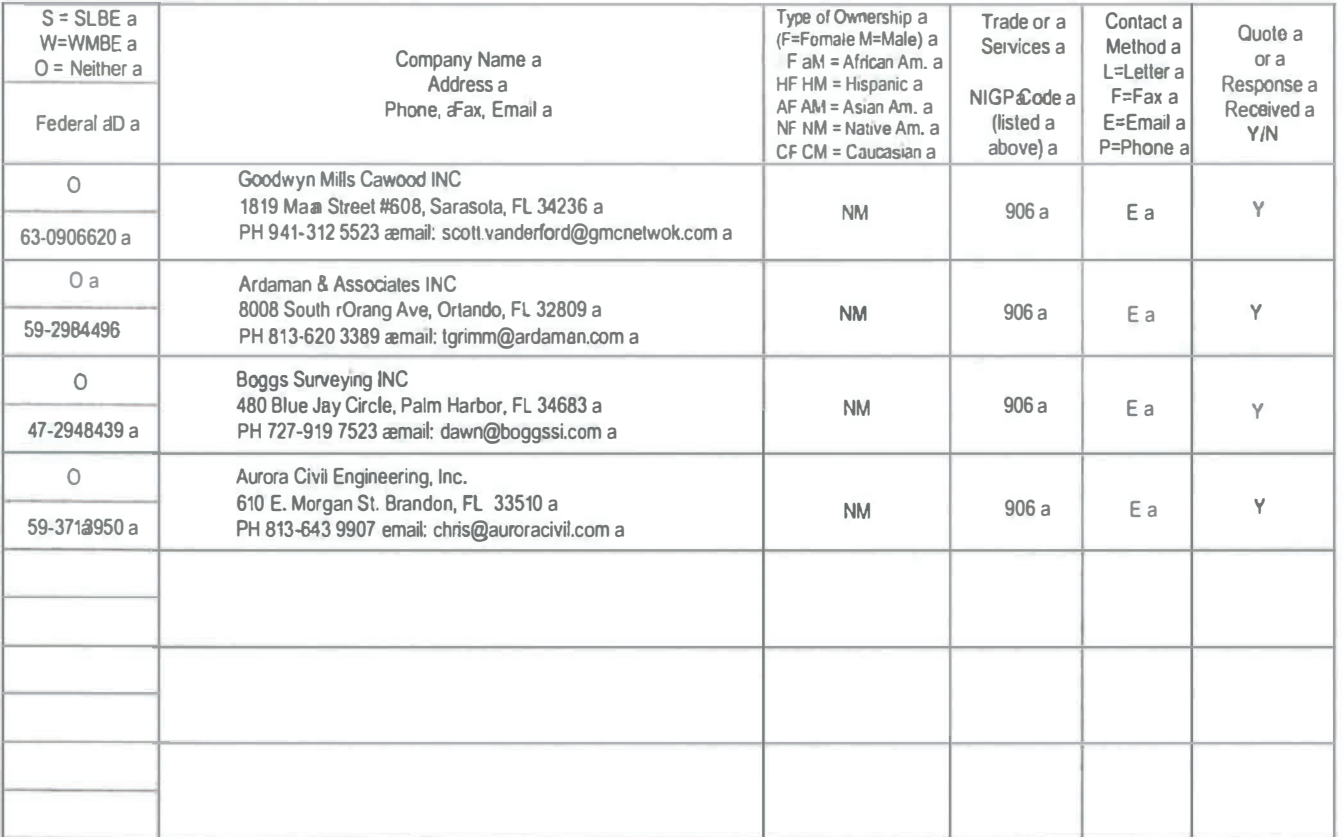

It is hereby certified that the information brovided is an accurate and true account of contacts and solicitations for sub-contracting I opportunities on thi contract. I

Date:/2-/4-2) Signed Name/Title: I. Complete, Sign and Submit Both Forms 10 & 20 SHALL render the Bid or Proposal Non-Responsive Fail

Forms must be Included with Bid / Proposal

MBD 10 rev./effective a02/2016 a

Tainba

Exhibit D

Failure to Complete, Sign and Submit Both Forms 10 & 20 SHALL render the Bid or Proposal Non-Responsive

# Page 3 of 4 - DMI Solicited/Utilized Schedules

# City of Tampa - Schedule of All To-Be-Utilized Sub-(Contractors/Consultants/Suppliers) (FORM MBD-20)

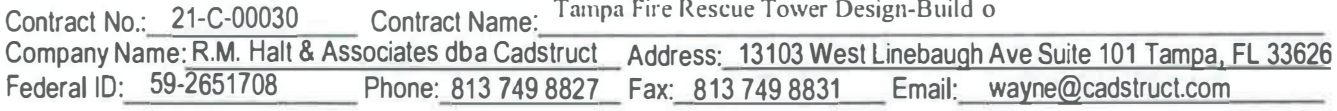

Check applicable box(es). Detailed Instructions for completing this form are on page 4 of 4.

[ ] See attached list of additional Firms Utilized and all supplemental information (List must comply to this form) Note: Form MBD-20 must list ALL subcontractors To-Be-Utilized including Non-minority/small businesses

[ ] No Subcontracting/consulting (of any kind) will be performed on this contract.

[ ] No Firms are listed to be utilized because:

NIGP Code General Categories: Buildin s = 909, General = 912, Heavy = 913, aTrades = 914. aArchitects = 906. aEngineers & Surveyors = 925, Supplier = 912-77 a

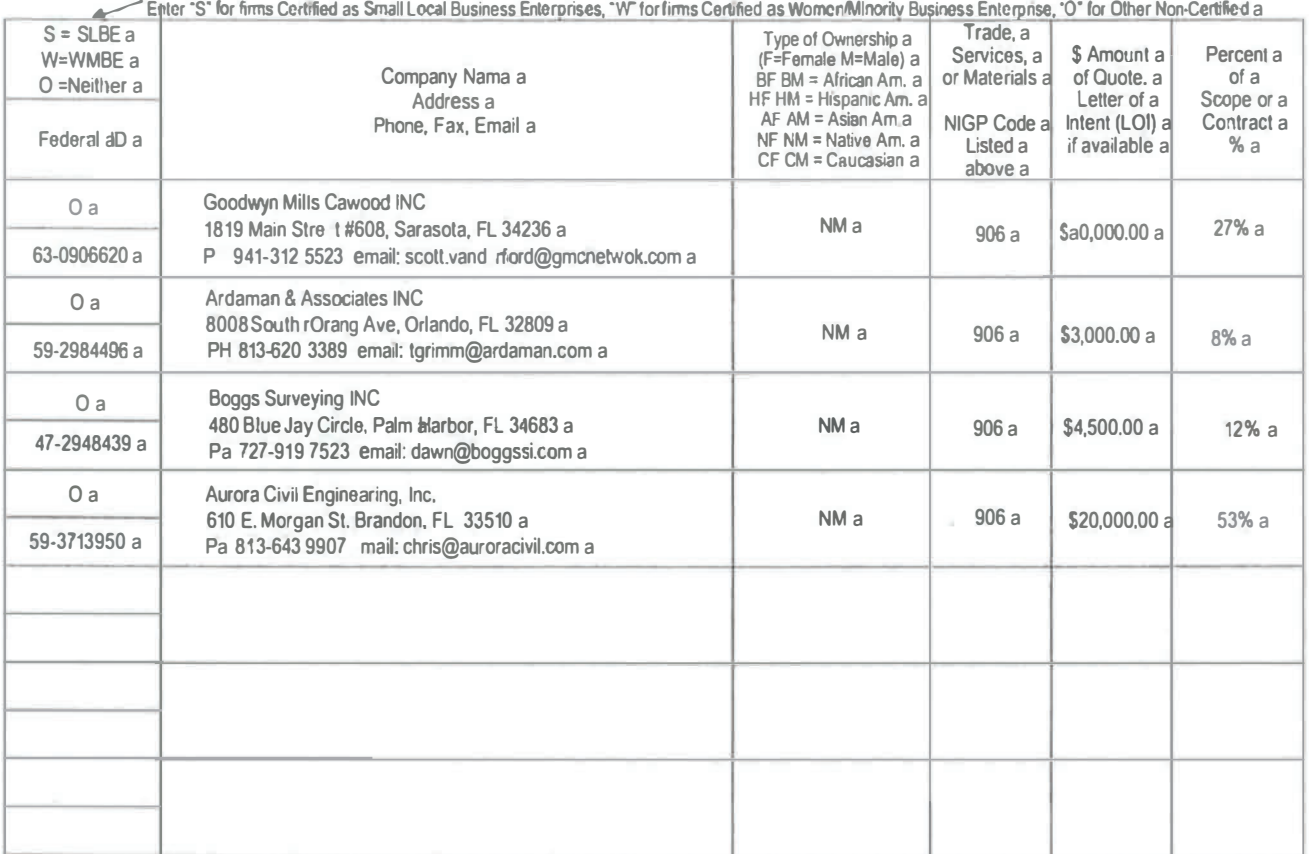

**Total ALL Subcontract / Supplier Utilization \$** 37,500.00

**Total SLBE Utilization \$** 

**Total WMBE Utilization \$** 

Percent SLBE Utilization of Total Bid/Proposal Amt. \_ 0 % Percent WMBE Utilization of Total Bid/Proposal Amt. \_ 0 %

It is hereby certified that the following information is a true and accurate account of utilization for syb-contracting opportunities on this Contract.

Date: 12 - 14 - 21 Signed: Name/Title: Failure to Complete, Sign and Submit Both Forms 10 & 20 SHALL render the Bid or Proposal Non-Responsive

Forms must be included with Bid / Proposal MBD 20 rev/effective a02/2016